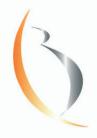

PRENATAL SCREENING

DÉPISTAGE PRÉNATAL

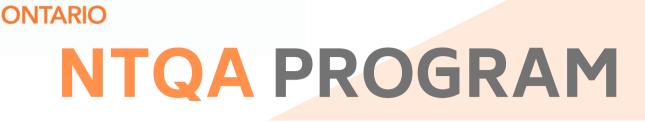

BORN

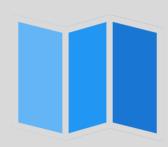

How to register with the Fetal Medicine Foundation (FMF UK) and log in to your personal profile page

Visit https://fetalmedicine.org

Scroll down on the website homepage to "FMF own page" and press "click here."

## FMF own page

If you want to visit your own FMF page please click here.

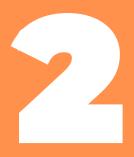

Open the application form by pressing "click here" to register.

Fill out the form and click "register" at the bottom of the page.

## **FMF** Courses

| ise log in  |       |   |  |
|-------------|-------|---|--|
| Login name: |       | ] |  |
| Password:   |       | ] |  |
|             | Login |   |  |
|             |       |   |  |

Note to new users: if you do not have a login name and password, you will need to register and then attend the FMF courses. Click here to register.

Forgotten your password?

## Registration

If you want to proceed with the course, please register. Required fields are highlighted in blue.

| I have an FMF ID:                   | Search for my ID                                                        |
|-------------------------------------|-------------------------------------------------------------------------|
| Login name:                         |                                                                         |
| Password:                           |                                                                         |
| Password confirmation:              |                                                                         |
| Please make a note of your chosen   | login name and password, as you will need these to submit your logbook. |
| Last name:                          |                                                                         |
| First name:                         |                                                                         |
| Title:                              |                                                                         |
| Clinic/hospital/institution:        |                                                                         |
| Department:                         |                                                                         |
| Grade (medical professionals only): |                                                                         |
| Email:                              | · · · · · · · · · · · · · · · · · · ·                                   |
| Email (alternative):                |                                                                         |
| Date of birth:                      |                                                                         |
| Street and number:                  | ^                                                                       |
|                                     | ~                                                                       |
| City:                               |                                                                         |
| Postcode:                           |                                                                         |
| Country:                            | United Kingdom                                                          |
| Telephone:                          |                                                                         |
| Preferred language:                 | English                                                                 |
| I accept the terms & conditions:    |                                                                         |
|                                     | Register                                                                |

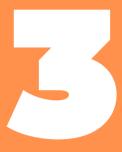

View your personal FMF page by entering your login name and your password and by clicking "Login."

## FMF Courses

| Login nam | e:    |  |  |
|-----------|-------|--|--|
| Passwor   | d:    |  |  |
|           | Login |  |  |

Note to new users: if you do not have a login name and password, you will need to register and then attend the FMF courses. Click here to register.

Forgotten your password?

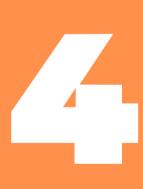

If you have forgotten your login name and/or your password, click "Forgotten Your Password?"

The website will prompt you to enter the email address that you recorded on your registration form. Click "send" and your login name and new temporary password will appear in your inbox.

| Sign in                | FMF website | Contact us |
|------------------------|-------------|------------|
| Request a new password |             |            |
| Your login name:       |             |            |
| r                      |             |            |
| Your email address:    |             |            |
| Send                   |             |            |
|                        |             |            |

Once you have logged in to your personal FMF page, it will look like the screenshot below. This platform will allow you to change your personal details, participate in a variety of courses, and access up-to-date information on your FMF UK certificates and licenses.

| Own page Logout                                                                                                    |                                                                                                    |                                                                                          | FMF website C                                                                                                    | ontact us              |
|----------------------------------------------------------------------------------------------------|----------------------------------------------------------------------------------------------------|------------------------------------------------------------------------------------------|----------------------------------------------------------------------------------------------------|------------------------|
| Welcome to your persor                                                                                                    | al FMF page                                                                                                  |                                                                                          |                                                                                                    |                        |
| Personal details                                                                                                    | Service Manager                                                                                              |                                                                                          |                                                                                                    |                        |
| Name: FMFID:                                                                                                    |                                                                                                    |                                                                                          |                                                                                                    |                        |
| View or edit your contact detai                                                                                                    | ls Change your                                                                                               | password                                                                                 |                                                                                                    |                        |
| Certificates of competence                                                                                                    | Theoretical                                                                                                  | Certificate                                                                              | Course                                                                                                    |                        |
| The 11-13 weeks scan                                                                                                    |                                                                                                    | Not dane                                                                                 | Attend                                                                                                    |                        |
| Preeclampsia screening                                                                                                    |                                                                                                    | Not dane                                                                                 | Attend                                                                                                    |                        |
| Fetal abnormalities                                                                                                    |                                                                                                    | Not dane                                                                                 | Attend                                                                                                    |                        |
| Cervical assessment                                                                                                    |                                                                                                    | Not dane                                                                                 | Attend                                                                                                    |                        |
| Doppler ultrasound                                                                                                    |                                                                                                    | Not dane                                                                                 | Attend                                                                                                    |                        |
| Fetal cardiac scanning                                                                                                    |                                                                                                    | Not dane                                                                                 | Attend                                                                                                    |                        |
| Basic fetal echocardiography                                                                                                    |                                                                                                    | Not dane                                                                                 | Attend                                                                                                    |                        |
| Fetal cardiac defects                                                                                                    |                                                                                                    | Not applicable                                                                           | Attend                                                                                                    |                        |
| Placenta Accreta Spectriam                                                                                                    |                                                                                                    | Not applicable                                                                           | Attend                                                                                                    |                        |
| invasive procedures                                                                                                    |                                                                                                    | Not dane                                                                                 |                                                                                                    |                        |
| Diploma in fetal medicine                                                                                                    |                                                                                                    | Not dane                                                                                 |                                                                                                    |                        |
| Licensing                                                                                                    | Last audit                                                                                                   | Audit report                                                                             | License                                                                                                    |                        |
| Nuchal translucency                                                                                                    |                                                                                                    |                                                                                          |                                                                                                    |                        |
| Nasal bone                                                                                                    | ¥3                                                                                                    | 34                                                                                       |                                                                                                    |                        |
| Ductus venosus flow                                                                                                    | 20                                                                                                    | 1.1                                                                                      |                                                                                                    |                        |
| Tricuspid flow                                                                                                    |                                                                                                    |                                                                                          |                                                                                                    |                        |
| Preeclampsia screening                                                                                                    | 10                                                                                                    |                                                                                          |                                                                                                    |                        |
| Instructions on certification                                                                                                    | and licensing                                                                                                |                                                                                          |                                                                                                    |                        |
|                                                                                                    | -                                                                                                    | of competence you                                                                        | u need to attend the online course on the 11-13 weeks                                                                 | scan and               |
| trisomies based on nuchal tra<br>venosus and tricuspid flow y<br>submit images for each marke                                                                                                    | nslucency with or<br>ou need to uploa<br>r every year. To si                                                 | without blochemis<br>d images for these<br>ubmit images please                           |                                                                                                    | e, ductus<br>u need to |
|                                                                                                    |                                                                                                    |                                                                                          | nd license you need to attend the online course on pree<br>submit images every year. To submit images please click    |                        |
| Fetal abnormalities: To obtai                                                                                                    | examination and                                                                                              | i submit images. Ti                                                                      | isable that you attend the online course on fetal abnorma<br>here is no need for licensing. For instructions on prepa |                        |
|                                                                                                    |                                                                                                    | e of competence yo                                                                       | ou need to attend the online course on fetal cardiac scan<br>IF fellows. There is no need for licensing.              | ning and               |
| submitting a logbook of image<br>Fetal echocardiography: To i<br>pass a practical examination. T                                                                                                    | This certificate is a                                                                                        |                                                                                          |                                                                                                    |                        |
| submitting a logbook of image<br>Fetal echocardiography: To i<br>pass a practical examination. T<br>Doppler ultrasound: To obtai<br>images. There is no need for is                                                                                  | This certificate is a<br>in a certificate of<br>censing. To submi                                            | competence you ne<br>it images please clic                                               |                                                                                                    |                        |
| submitting a logbook of image<br>Fetal echocardiography: To i<br>pass a practical examination. T<br>Doppler ultrasound: To obtai<br>images. There is no need for is                                                                                  | This certificate is a<br>in a certificate of<br>censing. To submi<br>a certificate of c                      | competence you ne<br>it images please clic<br>ompetence you nee                          | k here.<br>Id to attend the online course on cervical assessment an                                                   |                        |
| submitting a logbook of image<br>Fetal echocardiography: To<br>pass a practical examination. To<br>Doppler ultrasound: To obtain<br>images. There is no need for its<br>Cervical screening: To obtain<br>images. There is no need for its<br>Appeals | This certificate is a<br>in a certificate of<br>censing. To submi<br>a certificate of c<br>censing. To submi | competence you ne<br>It images please clic<br>ompetence you ner<br>It images please clic | k here.<br>Id to attend the online course on cervical assessment an<br>k here.                                        |                        |
| submitting a logbook of image<br>Fetal echocardiography: To<br>pass a practical examination. To<br>Doppler ultrasound: To obtain<br>images. There is no need for its<br>Cervical screening: To obtain<br>images. There is no need for its<br>Appeals | This certificate is a<br>in a certificate of<br>censing. To submi<br>a certificate of c<br>censing. To submi | competence you ne<br>It images please clic<br>ompetence you ner<br>It images please clic | k here.<br>Id to attend the online course on cervical assessment an                                                   |                        |
| submitting a logbook of image<br>Fetal echocardiography: To<br>pass a practical examination. To<br>Deppler ultrasound: To obtain<br>images. There is no need for its<br>Cervical screening: To obtain<br>images. There is no need for its<br>Appeals | This certificate is a<br>in a certificate of<br>censing. To submi<br>a certificate of c<br>censing. To submi | competence you ne<br>It images please clic<br>ompetence you ner<br>It images please clic | k here.<br>Id to attend the online course on cervical assessment an<br>k here.                                        |                        |

If you have questions, or you are experiencing difficulties with registering and/or logging in, please contact the FMF UK.

Tel + 00 44 (0)207 034 3070 Fax + 00 44 (0)207 034 3071

Email: certification@fetalmedicine.org